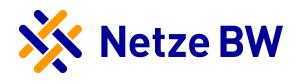

## Erklärung zum Netzsicherheitsmanagement - Fernwirktechnik

Ihre Erzeugungsanlage ist in das sogenannte Netzsicherheitsmanagement einzubinden, welches unter anderem für Erzeugungsanpassungen nach §13a EnWG erforderlich ist.

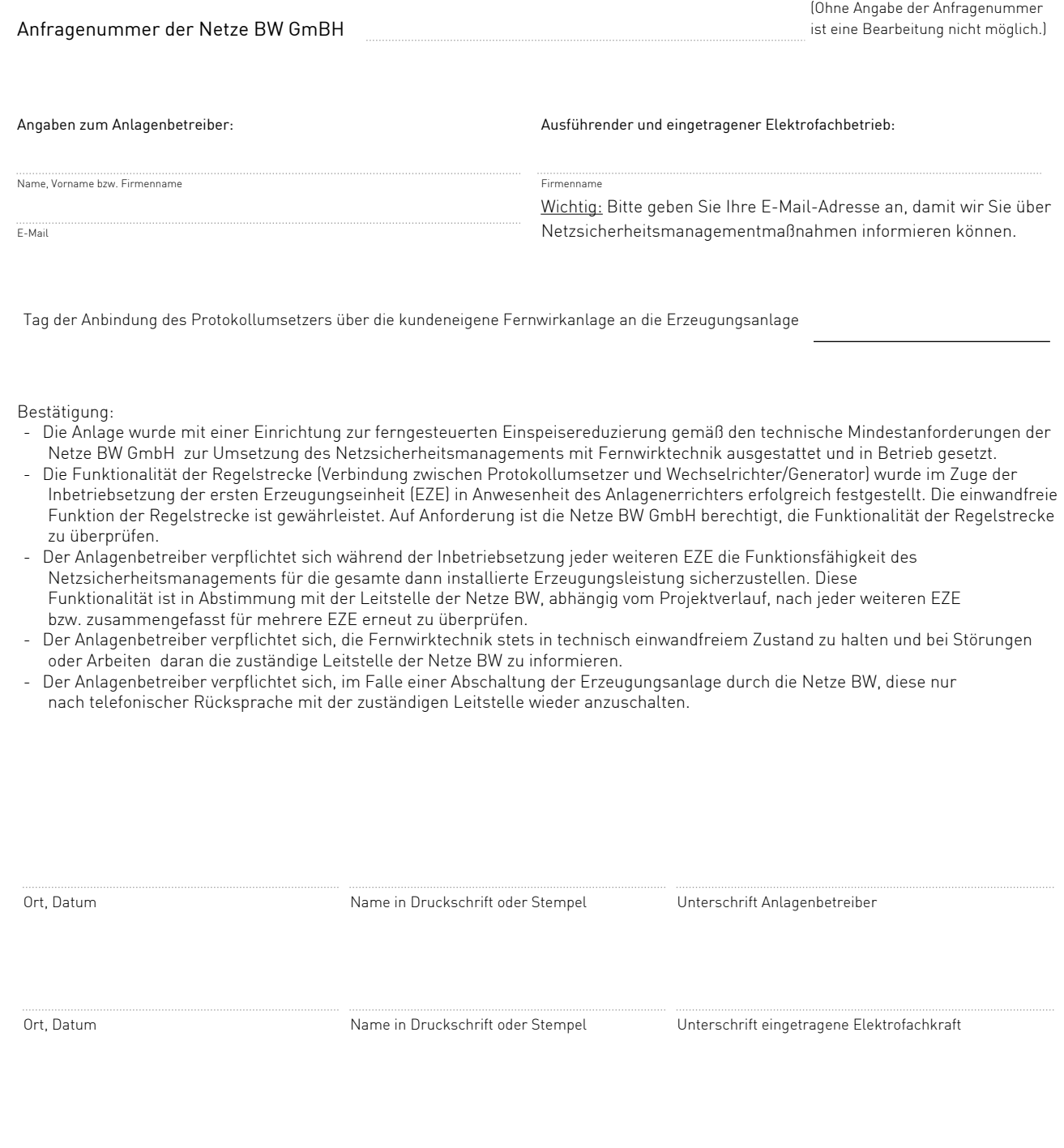